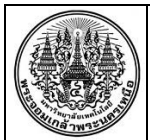

## **สรุปองค์ความรู้ฝ่ายสื่อการเรียนการสอน**

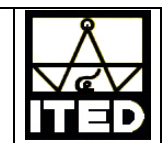

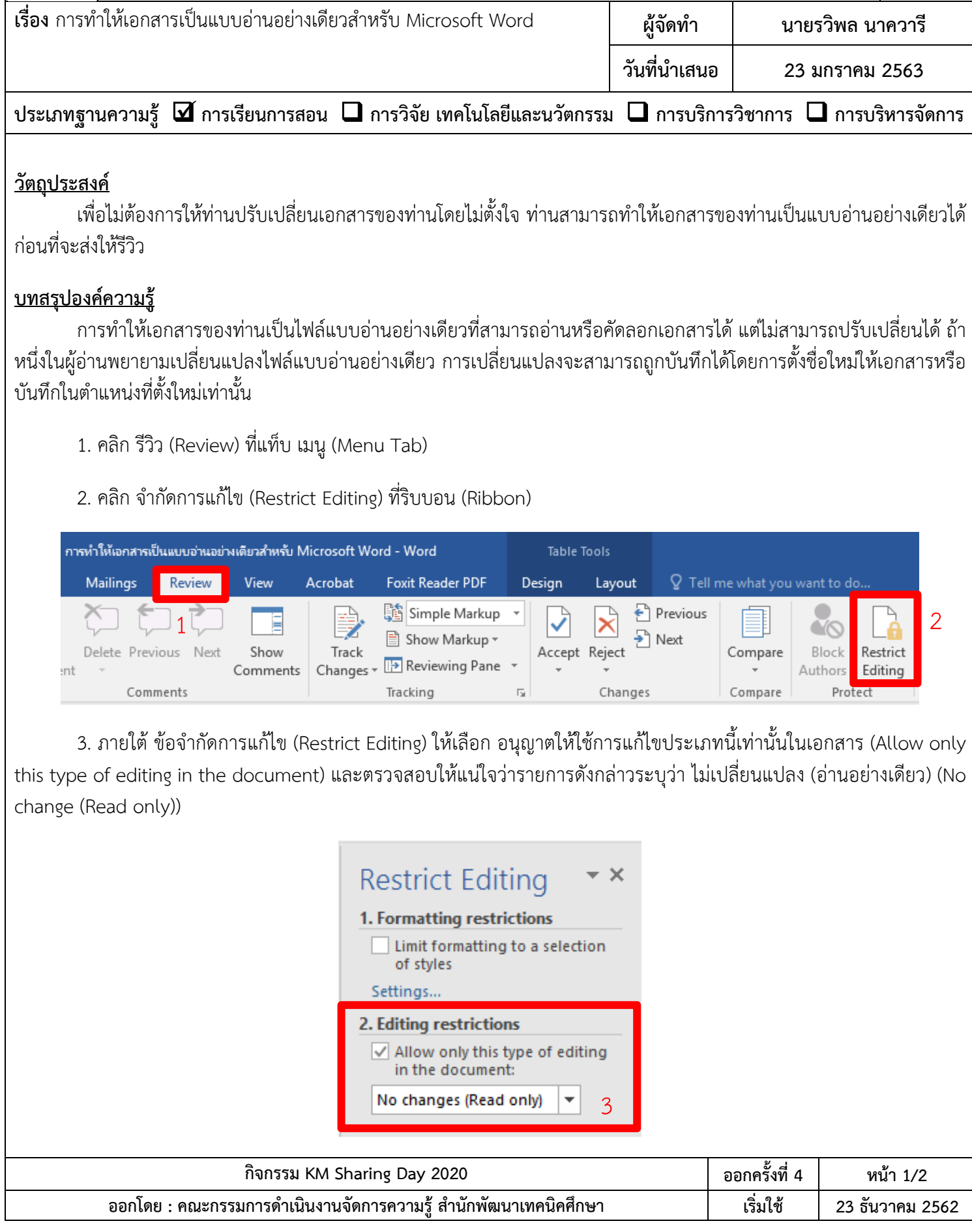

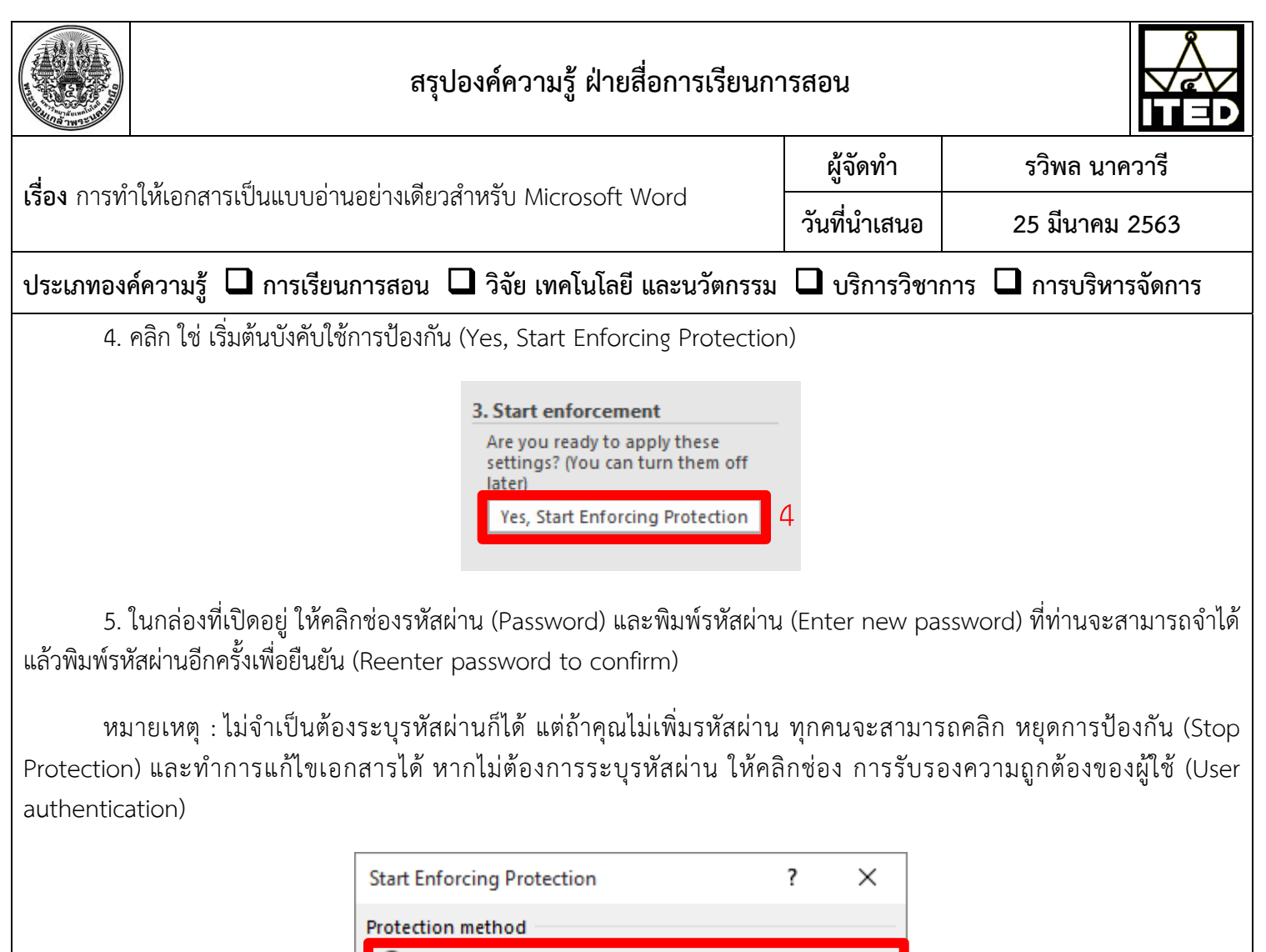

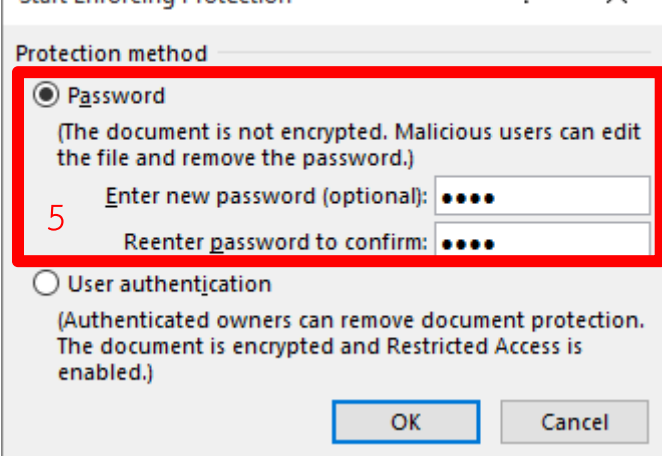

## **ประโยชน์ที่ไดร้ับ**

- 1. ทำให้เอกสารของท่านเป็นแบบอ่านอย่างเดียวเพื่อช่วยป้องกันไม่ให้ผู้อื่นแก้ไขข้อมูลในเอกสาร
- 2. ป้องกันเอกสารสญหายจากการบันทึกด้วยชื่ออื่นหรือในตำแหน่งอื่น

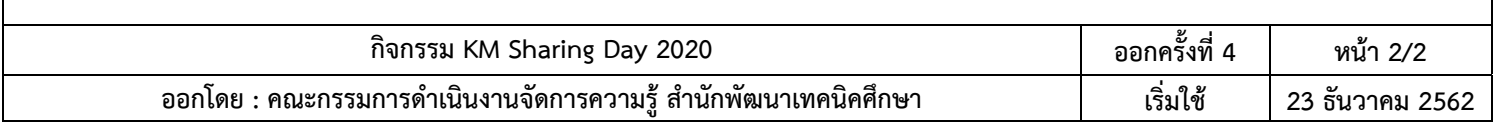